## **04.02.2021 r. czwartek 4a**

**religia**

**lekcja online – TEAMS**

**Temat 14: Synaj - góra Bożych przykazań.** 

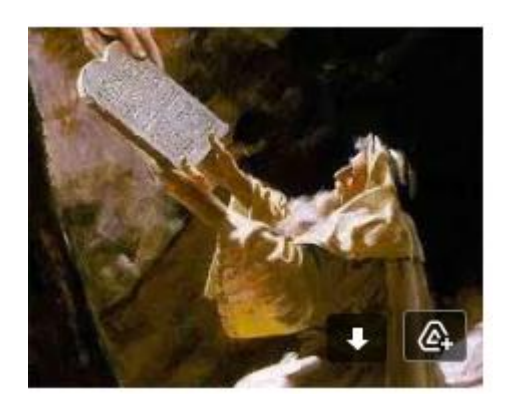

Dziś razem z Mojżeszem wejdziemy na Górę Synaj, która mierzy 2286 m n.p.m. Czasem nazywana jest Górą Mojżesza, ponieważ na tej Górze Mojżesz otrzymał od Boga Dekalog.

Dziesięć przykazań to zasady życia, które dostaliśmy od Boga, aby cieszyć się pokojem serca i bezpieczeństwem. Bóg jest przewodnikiem, którego potrzebujemy, żeby iść przez życie bezpiecznie do celu, jakim jest niebo. On pragnie naszego szczęścia, dlatego pomógł nam, dając 10 zasad życia zgodnego z Jego wolą, czyli Dekalog.

**Wykonaj zadania z zeszytu ćwiczeń 1, 2, 3, 4. - za wykonane zadania wpisz plusa z aktywności.**

**Na następnej lekcji zrobimy test z tego tematu za pomocą platformy Teams.**

## **język polski**

## **lekcja online – TEAMS**

Temat: Poetycki zachwyt nad polskim niebem.

- podręcznik *NOWE Słowa na start!,* rozdział 4. *Opisać Polskę,* s. 158–160
- Adam Mickiewicz, *Pan Tadeusz*

 $K$ to to:

• osoba mówiąca

- adresat utworu
- określ nastrój utworu
- opisz uczucia wyrażone w tekście
- policz wersy
- wskaż rymy
- wypisz porównania, ożywienia

## **matematyka**

# **lekcja online – TEAMS**

Temat : Odcinki prostopadłe i odcinki równoległe.

W zeszycie wykonaj zadania z podręcznika str.120 zad 1, zad 2 oraz zad 3.

Rozwiązanych zadań nie wysyłamy.

**zajęcia z wychowawcą** 

## **lekcja online – TEAMS**

**Temat:** Bezpieczne i odpowiedzialne korzystanie z zasobów dostępnych w sieci.

# **przyroda**

# **lekcja online – TEAMS**

## **Temat: Choroby zakaźne i pasożytnicze. kno**

Podręcznik str.102-107

Wykonaj ćwiczenia dotyczące tematu lekcji.

Wykonaj te zadania, które nie sprawią Ci problemu.

Notatka do zeszytu z podręcznika str. 107 punkt 1 i 5 ( To najważniejsze)

## **plastyka**

**lekcja online – TEAMS**

Temat: Technika pastelowa kno

Podręcznik str. 46-48

ĆWICZENIE 2 STR 48

Wykonaj pracę przedstawiającą wielobarwne maski na bal kostiumowy na nich kontury poszczególnych masek i kolorowe wzory na każdej z nich następnie wypełnij płaszczyzny barwami.

Miłej pracy